セ,'一セγ'■セ7,-6,,一セ7'一セン,-9ンター竜γ'一セ7'■竜7'-tγ'ーセγ'一セ7タ47,一セ7,→,,噸,,一●,,→7'一竜7,"t,,←金,'→,,一●,ター●,'一●7'→7,一セ,9一像7,■セ7'→,,' 二直'xニェ←エニェーx二・一路・^エエ・'お・一)昌8'ち.●呑8●x二・一彩エー苫二・一書・'忠・一紅'一寿.'x二.'工'一ヱニ・一工・一江・一工二・一紅・.輩・'書・一μ.'】』8'x二・'彩・'彩●'x 로그 - Hotel Hotel Hotel Hotel Hotel Hotel Hotel Hotel Hotel Hotel Hotel Hotel Hotel Hotel Hotel Hotel Hotel Ho<br>- 대표  $\begin{array}{l} \begin{array}{l} \mathbb{R}^n \ \mathbb{R}^n \ \mathbb{R}$ ※ 大型計算機センターニュース ※ 福岡市東区箱崎六丁目10番1号 ili N。.4聞 iiii九州大獣酬算機センター 호스 - 2010년 - 2010년 - 2010년 - 2010년 - 2010년 - 2010년 - 2010년 - 2010년 - 2010년 - 2010년 - 2010년 - 2010년 - 2010년 - 2<br>대학 二●-x :s'-x 97,→γ,一セγ,一像7'一セン9一セ7,一セン,←セ,ター●,'→γ'q●γ,一●7'一●γ'←脅7'-eγ,一セ7'一●7'鵠●プ,=●,,←セン'[ヒン,一セγ,■セ7'⇔セ7,一●,'→7,→,,一セγ,←セ,,■金7'→7,一

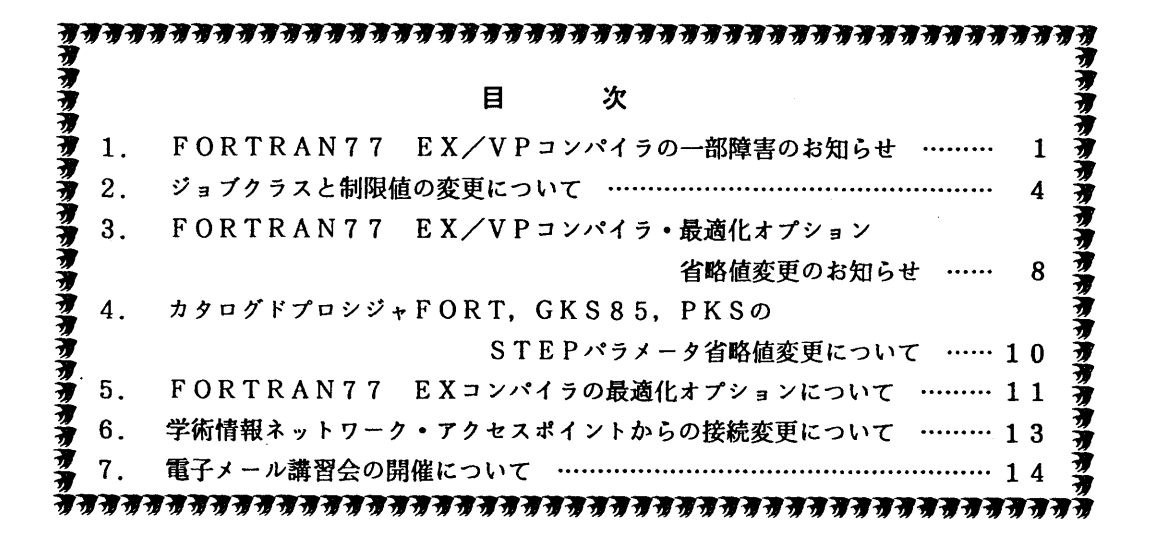

1. FORTRAN77 EX/VPコンパイラの一部障害のお知らせ

FORTRAN 77 EX/VP コンパイラに一部障害があったことが判明しました. 障害は VPのみです.内容,発生条件,障害のあった期間等は,次のとおりです. なお,障害に該当する場合,期間中に作成したロードモジュールは再作成する必要があります. お心あたりの方は,ライブラリ室までお問合せ下さい.

なお,障害は1992年4月27日に修正済みです.

- 記 1.【内容】COMMONデータ定義・引用情報解析の障害.
	- 【現象】次の条件の時,実行時に異常終了するか,または実行結果に誤りが生じることが ある.
	- 【条件】以下の条件をすべて満足したとき.従って、条件のうち、一つでも該当箇所がなけ れば,障害は起きません.
		- (1)多重DOループが存在する.
		- (2) (1)のループの中でCOMMON変数の定義,または引用がある.
		- (3) (1)の多重ループの SECONDARY 以上のループ (最内以外のループ)で,外部手続

きの呼出しを含むDOループが存在する.

(4) (3)のループがベクトル化(部分ベクトル化)されている.

(5)外部手続きの中で,(2)のCOMMON変数の定義,または引用がある.

【例】

以下のプログラムにおいて,ループ(a)が条件(1)および(3)で述べたループにあて はまります. 同様に. 文(b)は条件(2)に, 文(d)は条件(5)にあてはまります. また, 文(c)は条件(3)の中に現れる外部手続きの呼出しに相当します.

COMMON /BUく/A(10,10,10),B(10,10,10),C(10,10,10) REAL **#4 X(10), Y(10)**, Z(10)

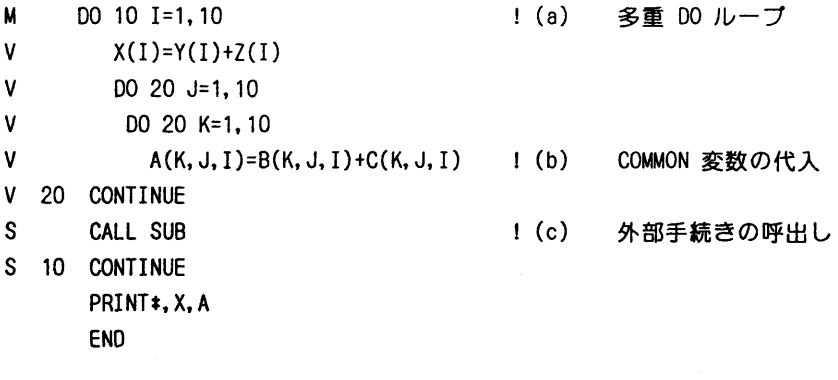

SUBROUTINE SUB COMMON/8LK/A(10,10,10),B(10,10,10),C(10,10,10)  $\cdot$ . B(1,J, K)ニ…… !(d) C㎝MON変数の定義,引用  $\mathbf{r}$  $\mathbf{r}$ RETURN END

[障害のあった期間]

1991年11月11日 ~ 1992年4月25日

- 2.【内容】制御フロー解析の障害.
	- 【現象】次の条件の時,実行時に異常終了するか,または実行結果に誤りが生じることが ある.
	- 【条件】以下の条件をすべて満足したとき.従って、条件のうち、一つでも該当箇所がなけ れば,障害は起きません.
		- (1)DOループが存在する.
		- (2) (1)のDOループの内側に, IF文によるループが存在する.
- (3) (2)のIFループの内側に,DOループが存在する.
- (4) (3)のDOループにループ外への飛び出しが存在する.
- (5)(4)の飛び出し先は,そのDOループの直後である.
- (6)(1)と(3)のDO文の間に,実行文が存在する.
- (7) (1)のDOループに対して, JPC21011-1 のメッセージ (意味:内部にベクトル化 の対象とならないループを持つため、このDOループはベクトル化されません)が 出力されている.
- (8)(1)のDOループの内側と外側において,共通の式または同一配列の要素の引用 が存在する.

[例]

以下のプログラムにおいて,ループ(a)が条件(1)にあてはまります, 文(e)が条件 (2)のループを作ります.さらに,ループ(c)が条件(3)に,文(b)が条件(6) にあてはまります. 文(d)と(f)が条件(8)を満たします.

SUBROUTINE SUB(A, B, C, D, N) REAL A(N),B(N, N),C(N, N),D(N)

 DO 10」=1,N !(a) DOループの存在 : 1 (b) 何かの実行文

50 DO 20 I=1, N do and the set of the set of the set of the set of the set of the set of the set of the set of IF(0(N).EQ.0) GOTO 30

- 20 CONTINUE
- 30 CONTINUE

 $\mathbb{R}^2$ 

- DO 40 1=1,N
	- A(1)ニA(1)+B(1,2)+C(1,1) ! (d)
- 40 CONTINUE  $\cdot$

IF(K.LT.N) GOTO 50 | (e) (2)のIF 文

 $\cdot$ 10 CONTINUE

```
\cdotWRITE(6, \ast) C(1, 1), C(1, 2), C(1, 3) ! (f)
```

```
 RETURN
END
```
[障害のあった期間]

1991年11月11日 ~ 1992年4月25日

(ライブラリ室 内線2509)

e-mai1:f70029a@kyu-cc. cc. kyushu-u. ac. jp

2.ジョプクラスと制限値の変更について

 6月1日(月)から,システム記憶装置(SSU:Syste爪Storage Unit)の運用を開始しま す.SSUを利用することにより

- · 一時データセット(VIO/FファイルやSORT作業域)として使用することにより, 磁気ディスクと比べて高速に処理でき、また、データ転送のファイルアクセス料金が 不要.
- 主記憶だけではリージョン不足となっていた配列の大きなFORTRAN77 EX/VPジョブが実行できる.
- ·データ転送に実I/Oを伴わないため高速にジョブ処理がされ,ターンアラウンドが短 縮できる.

というようなメリットがあります.ただし,SSUは磁気ディスク装置と比較すると高速ですが, 主記憶装置よりは相当低速の装置です.SSU配列を使用した場合,プログラムの書き方によっ ては主記憶装置のみを使用する場合に比較して,CPU時間が大幅に長くなることがあります. なお. SSUの特徴や機能については「1],利用法の詳細については「2]を参照してくださ **い** 

利用可能なジョブクラスと制限値は下記の通りです.また,今回はTSSのファイルアクセス 回数の制限値も従来の10万回から20万回に緩和しています.

#### 1)SSU利用上の注意

- · M1800 (汎用コンピュータ) の場合
	- (1)SSUを使用できるジョブクラスは'C'.ジョブクラス'C'は今回新設.
	- (2)VIO/FファイルおよびSORTの作業ファイルとして利用できる.
	- 〈3)SSUの最大使用量は1ジョブ当たり100MBまで. (VIO/FファイルとSORT作業域を併せた合計)
	- (4) SSU上に作成したデータセットはジョブ終了時に消去すること.
	- (5)TSSでは使用できない.
- VP2600(スーパーコンピュータ)の場合
	- (1)SSUを使用できるジョブクラスは'V'.
	- (2)VIO/Fファイルとして利用できる.
	- (3)FORTRANのSSU配列を指定することにより,主記憶と併せて600MBまで使 用可.
	- (4)SSUの最大使用量は1ジョブ当たり400MBまで. (SSU配列とVIO/Fファイルを併せた合計)
	- (5) SSU上に作成したデータセットはジョブ終了時に消去すること.
- S S U 使用のジョブ制御文に誤りがある場合, 下記のエラーメッセージが出力されます. SSUを利用できないジョブクラスを指定した : SUPPLEMENTAL JCL ERROR CODE=7 M1800でジョブクラスV, VP2600でジョプクラスCを指定した

: SUPPLEMENTAL JCL ERROR CODE=14<br>: SUPPLEMENTAL JCL ERROR CODE=15

その他SSU使用のDD文に誤りがあった

SSUの使用量の指定に誤りがあった

SSU上のデータセットに DISP=(NEW. DELETE) 以外を指定した など

2)M1800 ジョブクラスと制限値

(下線を施した部分が今回変更した制限値です)

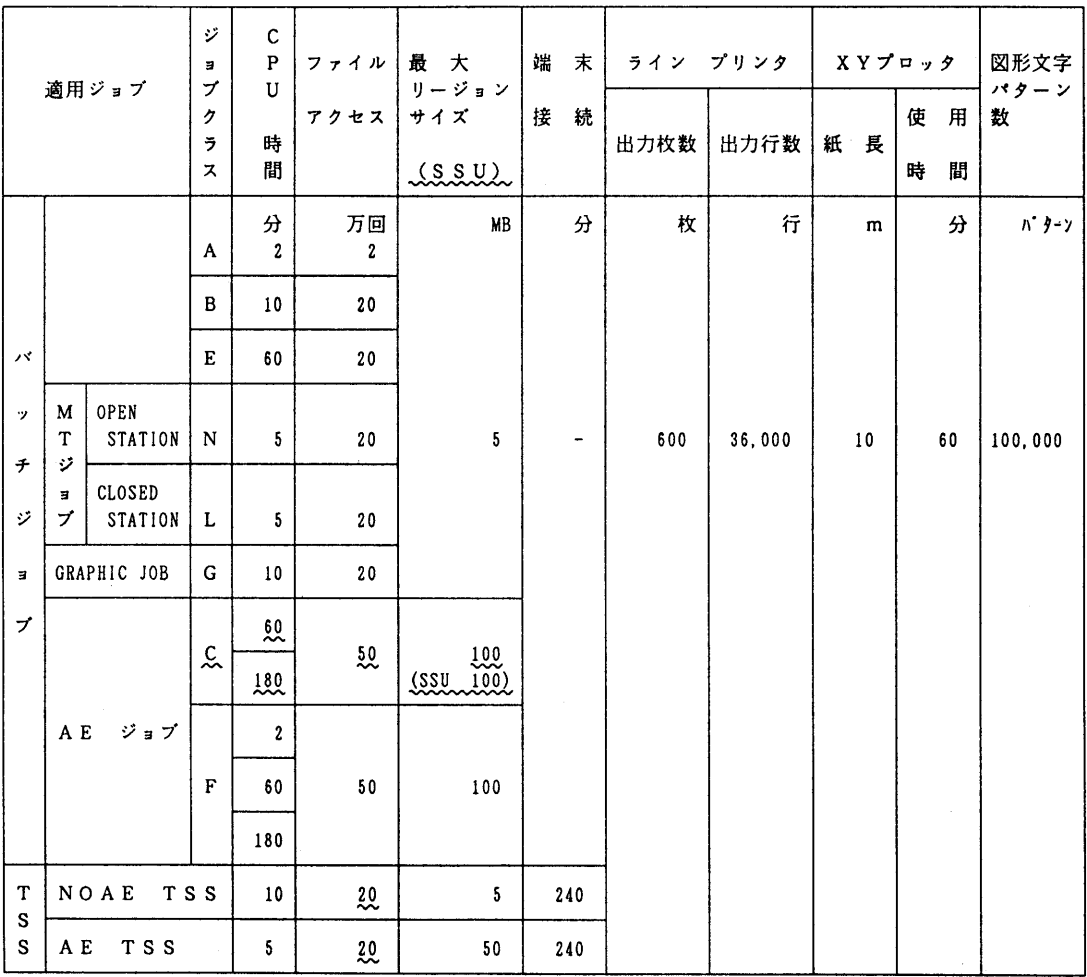

注)上記制限を越えるものは要審査ジョブ(ジョブクラス"D")となります. リージョンは最大400MB(SSUは100MB)程度まで使用可能です. CPU時間等,詳細は2階受付(内線2520)までお問い合わせください. 使用例

 (1)汎用コンピュータでSSUをVIO/Fファイルとして使用する  $//'j'j'$ 名  $JOB$   $CLASS=C$  // BXEC FORT, STEP=CLG, OPTION='AE' //FORT. SYSIN DD DSN=ソーステニタセット名,DISPニSHR //GO. SYSIN DD DSN=実行テニタテニタセット名,DISP=SHR //GO. FTOIFOOl DD UNIT=SSU, SUBSYS=(VPCS,'SPACE=100M'),DISP=(NEW, DELETE) ジョブクラスCのCPU時間の省略値は60分です. CPU時間が60分以上必要な場合 はJOB文にTIMEパラメタを指定してください.

//ジョブ名 」OB CLASS=C.TIME=180

```
(2) 汎用コンピュータSSUをSORT作業ファイルとして使用する
```
 //ジョブ名 JOB CLASS=C // EXEC PGM=SORT  $\mathbb{R}^n$ //SORTWKOl DD UNIT=SSU, SUBSYS=(VPCS,°SPACE=50M'》,DISP=(NEW. DELETE) //SORTWKO2 DD UNIT=SSU, SUBSYS=(VPCS, 'SPACE=50M'), DISP=(NEW, DELETE)

3)VP2600 ジョブクラスと制限値

(下線を施した部分が今回変更した制限値です)

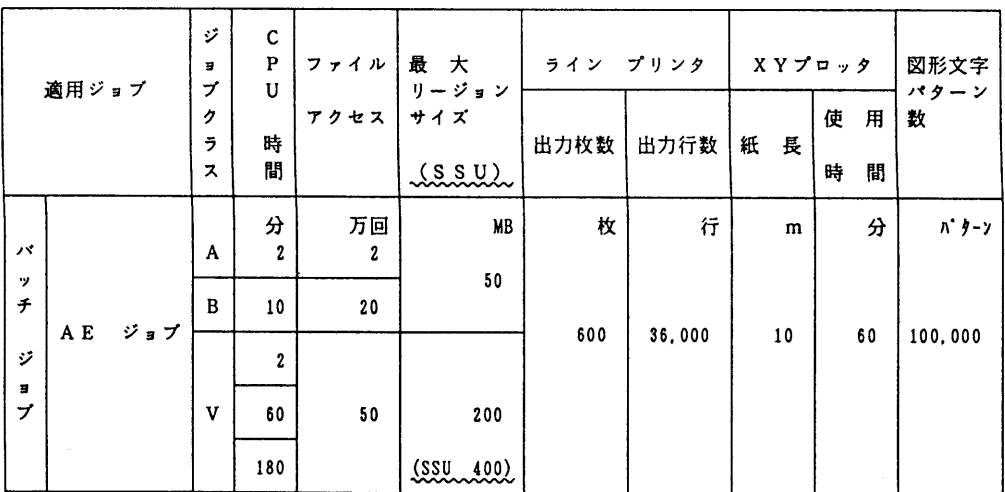

注) 上記制限を越えるものは要審査ジョブ(ジョブクラス"D")となります. リージョンは最大400MB(SSUは800MB)まで使用可能です. CPU時間等,詳細は2階受付(内線2520)までお問い合わせください. 使用例

 (1)スーパコンピュータでFORTRANのSSU配列として使用する (プログラムの作成法は[2]参照) //ジョブ名 JOB CLASSニV // EXEC FORT, STEP=CLG, OPTION='SSU(共通)'u, h \* VP=YES //FORT. SYSIN DD DSN=ソースデータセット名.DISP=SHR //GO. SYSIN DD DSN・実行データテ'一タセット名.DISP・SHR //GO. SSARRAY DD UNlT=SSU, SUBSYS=(VPCS,'SPACE=400M'),DISP=(NEW, DELETE) (2)スーパーコンピュータでSSUをVIO/Fファイルとして使用する //ジョブ名 」OB CLASS=V // EXEC FORT, STEP=CLG, VP=YES //FORT. SYSIN DD DSN=ソーステ'一タセット名,DISP=SHR //GO. SYSIN DD DSN=実行デ-タデ-タセット名,DISP=SHR //GO. FTOlFOOl DD UNlT=SSU,SUBSYS=(VPCS,'SPACE=200M').DlSP=(NEW, DELETE) (3)スーパーコンピュータでSSUをSSU配列とVIO/Fファイルで使用する (合計使用量に注意) //ジョブ名 JOB CLASS=V // EXEC FORT. STEP・CLG, OPTION・'SSU(共通プ助ク名)'.VP=YES //FORT. SYS川 DD DSN=ソースデータセット名,DISP=SHR //GO. SYSIN DD DSN=実行デ-タデータセット名,DISP=SHR //GO. FTOIFOOl DD UNIT=SSU, SUBSYS=(VPCS,'SPACE=100M°),DISP=(NEW, DELETE) //GO. SSARRAY DD UNlT=SSU, SUBSYS=(VPCS,'SPACε=300M'),DISP=(NEW, DELETE)

 ジョブクラスVのCPU時間の省略値は60分です. CPU時間が2分以下(優先処理され る),または60分以上必要な場合はJOB文にTIMEパラメタを指定してください.

- //ジョブ名 JOB CLASS=V.TIME=2
- //ジョプ名 」OB CLASS=V.丁川E=180

## 参考文献

- 1.九州大学大型計算機センター広報 Vo1.25 No.21992, PP.167-176
- 2.九州大学大型計算機センター広報 Vol.25 No.31992, PP.203-209

(システム管理掛 内線2518)

### 5 FORTRAN77 EX/VPコンパイラ・最適化オプション省略値変更のお知らせ

1992年7月13日(月)よりFORTRAN 77 EX/VP コンパイラで指定する最 適化オプションの省略値を以下のように変更します. なお FORTRAN77 EX コンパイラ の最適化オプションの省略値は従来通りです.最適化レベルについて,および最適化に関する注 意点は, 同ニュース掲載の「FORTRAN 77 EXの最適化レベルについて」 (参考文献 [2])をご覧下さい.

記

FORTRAN77EX/VPのコンパイルオプションの省略値 OPT=E から OPT=B に変更

· FORTRAN77 EXのコンパイルオプションの省略値  $OPT = B$  のまま

【変更理由】

- ①汎用機(M-1800,FORTRAN77 EXコンパイラ)での最適化の省略値OPT・Bと,スーパーコンピュ ータ (VP-2600, FORTRAN77 EX/VP コンパイラ) での最適化の省略値との互換性を保つため.
- ②従来のVP-2600上での省略値OPT・Eでプログラムを実行した場合,[IL[2]で示されるよ うな実行結果に副作用が生じる可能性のある最適化(不変式の先行評価,演算評価方法の変 更)が実施され、文法上正しいプログラムであっても、実行時に異常終了を起こしたり、他 の最適化とくらべて計算誤差が生じる可能性があり,一般的な省略値として不適当と思われ るため.

【変更後の影響】

新しい VP-2600 上でのコンパイルオプションの省略値 OPT=B は OPT=E よりも "弱い" 最 適化といえます([1],[2]). そのため、プログラムが正しい限り、限定された最適化のみを指 定するオプションOPT・NOと必ず同じ計算結果が得られます.また,翻訳時間と翻訳作業域 (仮想記憶域)はOPT・Eと比べて同じか,若干少なくて済みます.ただし,実行時間はプログ ラムの内容によって異なりますが,一般に増加します.

実行結果に影響のある最適化が行われた場合,コンパイルオプションで OPTMSG を指定して いれば,その旨のメッセージが出力されます.OPTMSGを指定しないとメッセージは出力され ません. 以下にバッチジョブで最適化オプションを設定するJCL(ジョブ制御文)の例をあ げます.なお,TSS上でFORTコマンドにより最適化オプションを設定する方法は[3],[4] を参照下さい.

【例】

①FORTRANプログラム'A79999A. TEST. FORT'をVP-2600上で実行させる.

 //A79999AI JOB CLASS=V // EXEC FORT, STEPニCLG, VPニYES //FORT. SYSIN DD DSNニA79999A. TEST. FORT, DISPニSHR

〃

VP-2600 上で最適化オプションを陽に指定しないジョブを翻訳する場合, 今までは OPT=E で 最適化が行われたていたものが,7月13日以降はOPT・Bで実行されます.

②FORTRANプログラム'A79999A. TEST. FORT'をM-1800上で実行させる.

//A79999A2 JOB CI\_ASS=A

// EXEC FORT,STEPニCLG

//FORT. SYSIN DD DSN=A79999A. TEST. FORT,DISPニSHR

//

M-1800 上で最適化オプションを陽に指定しないジョブを翻訳する場合, 今までも OPT=B で 最適化が行われており、今後も OPT=B で行われます.

③最適化オプションをユーザ自身で指定する例 //A79999A3 JOB CLASS=V // EXEC FORT,VPニYES, STEP=CLG, OPT二NO //FORT. SYSIN DD DSN=A79999A. TEST. FORT, DISP=SHR // OPT=NO を指定すると,限定された最適化のみが行われます. 同様に ... の部分を OPT=B, OPT・Fなどと指定することで最適化レベルを設定できます.

- (注意)各例のJCLは,九州大学大型計算機センターでユーザが簡単にFORTRANのバッチジョ ブを実行できるように用意したカタログドプロシジャ(Cataloged procedure)の書式様 式に従っています. 詳しくは, [3]-[5] を参照下さい.
- ④最適化オプションを指定して,実行結果に影響がある最適化を行う場合,その旨のメッセー ジを出力させる例

//A79999A4 JOB CLASSニV

// EXEC FORT, VP=YES, STEP=CLG, OPT=E, OPTION='OPTMSG'

!/FORT. SYSIN DD DSN=A79999A. TEST.FORT,DISPニSHR

 $\overline{U}$ 

最適化のメッセージは OPTMSG を指定しないと表示されません.

 7月13日までVP-2600上ではOPT・Eが最適化の省略値として採用されており,汎用機の最 適化レベルの省略値 OPT=B と異なっています. 従って, 現在はレベルの違いから互換性が完全で はなく, 汎用機 M-1800 上では正常に動くプログラムが, VP-2600 上では異常終了したり, MSP とVPとの間に計算結果の誤差が出る場合も考えられます.詳しい相違点は[1],[2]を参照下さ い. なお. 逆の結果は最適化の性質上起こりません.

VP-2600 上,または M-1800 上で FORTRAN プログラムを OPT=E, OPT=F で実行される場合は, 例④ のように OPTION='OPTMSG' を指定することでメッセージが確認できます. また, 特に大規 模なプログラムを実行させる場合,最適化のレベルやプログラムによっては翻訳・実行時間にか なりの差が出ます. [1], [2] を参考に, ユーザ自身で最適化レベルを積極的に設定なされるよう お勧めします.

【参考文献】

- [1] OS IV/MSP FORTRAN77 EX 使用手引書 V12用 (79SP-5031-1) 第7章 プログラムの最適化, p360-p393 富士通(株), 1991.
- [2] FORTRAN77 EX コンパイラの最適化オプションについて 九州大学大型計算機センターニュース,No.463(本号).1992.
- [3] FORTRAN77 新コンパイラの公開について 九州大学大型計算機センターニュース, No. 450, pp4-8, 1991.
- [4]FORTRAN使用法・講習会テキスト,1992年版. (1992年5月12日実施済み)
- [5]利用の手引書・バッチジョブ編(現在改版中)

(ライブラリ室 内線2509)

e-mai1:f70029a@kyu-cc. cc. kyushu-u.ac. jp

4 カタログドプロシジャFORT,GKS85, PKSのSTEPパラメータ省略値変更について

 これまでは,カタログドプロシジャFORT, GKS85, PKSのSTEPパラメータの省 略値はCGOでしたが、7月13日(月)からSTEP=CLGに変更いたします. STEP=CLGのジョブは実行の中断/続行ができるので, やり直す無駄な時間がなく, ジョ ブのターンアラウンドが向上します.これまでSTEP=CGOで実行していた方は,できるだ けCLGに移行して下さい.また, STEP=CGOで実行するためにパラメータを省略してい る場合はJCLエラーとなりますので, STEPパラメータを指定して下さい. 今後はユーザ自身で,STEPパラメータを陽に設定されるようお勧めします.

使用例

```
これまで STEP=CGO で実行していたものを STEP=CLG に変更する場合.
      //A79999AA  JOB  CLASS=β
     //    EXEC  FORT, VP=YES
     //FORTCGO. SYSLIB  DD  DSN=A79999A.PRIV1.LOAD, DISP=SHR
     //               DD  DSN=A79999A.PRIV2.LOAD, DISP=SHR
     //               DD  DSN=SYS1.FORTLIB. DISPニSHR
     //FORTCGO.SYSIN   DD  DSN=A79999A.εXAM. FORT, DISP=SHR
     //FORTCGO. SYSGO  DD  DSN=A79999A. EXAM1.DATA, DISP=SHR
     //
                    ↓↓↓↓
     //A79999AA  JOB  CLASS=B
     //    EXEC  FORT, VP=YES, STEP=CLG
     //FORT. SYSIN   DD  DSN=A79999A. EXAM. FORT, DISP=SHR
     //LKED. SYSLIB  DD  DSN=A79999A. PRIV1.LOAD, DlSP=SHR
     //            DD  DSN=A79999A. PRIV2. LOAD, DlSP=SHR
     //            DD  DSN=SYSI.FORTLIB, D1SP=SHR
     //GO.SYSIN    DD  DSN=A79999A. EXAMI.DATA, DlSP=SHR
     //
```
— 10 — (ライブラリ室 内線2509)<br>— 10 —

#### 5.FORTRAN77 EXコンパイラの最適化オプションについて

1992年4月3日より, FORTRAN コンパイラは FORTRAN77 から FORT RAN77 EX に一本化されています. 新コンパイラの機能, 使用方法は [1]-[4] で紹介・解 説されていますが,7月13日づけで FORTRAN 77 EX/VP コンパイラの最適化オ プションの省略値が,同センターニュース[5]でお知らせする通りOPT・EからOPT・Bに変更され ます.これにともない,最適化レベルを指定せずにFORTRANプログラムをVP-2600上で実行させ ると,翻訳・実行時間が今までと異なることが考えられます.ここでは,設定可能な最適化レベ ルについて,特にOPT・BとOPT・Eの違いについて簡単にお知らせします.

なお,最適化機能についての詳しい説明は[1]のp360-p393を参照下さい.

①最適化の目的

 最適化の目的は,プログラムを可能な限り高速に実行できる命令列およびデータ域を生 成することにあります.最適化オプションを指定することでプログラムの実行時間が短縮 できます.

② 最適化のレベル

OPT=NO, OPT=B, OPT=E, OPT=F の4つの段階があります.

 さらに,コンパイルオプションXOPT, INLINEを指定することで機能の一部を調節できま す.具体的な設定の方法は同ニュース掲載の例題または[2]イ4〕をご覧下さい.

③各最適化レベルの特徴

#### OPT=NO

限定された最適化が行われる.

デバッグ(プログラムの誤りを見つけて修正および確認する作業)やデバッグが済んだ 小・中規模プログラムの翻訳と実行を何度も繰り返して行う場合に適している.

OPT=B

局所的な最適化に加えて,広域的な最適化も行われる.

正しいプログラムであれば OPT=NO と同じ結果が得られる.

 デバッグが済んだ中・大規模なプログラムを高速に実行するためのオブジェクトモジュ ール(計算機が直接実行可能な機械語の集合)を作成する場合に適している.

 $OPT = F$ 

OPT=B での機能に加えて実行結果に副作用の生じる可能性がある最適化も実施される. 正しいプログラムであり,不変式の先行評価と演算評価方法の変更による影響がなけれ ば,OPT・NOと同じ実行結果が得られる.

適するプログラムは OPT=B と同じ

OPT=F

OPT・Eの機能に加えて,プログラム単位間の最適化も実施される.

 正しいプログラムであり,不変式の先行評価と演算評価方法の変更による影響がなけれ ば,OPT・NOと同じ実行結果が得られる.

適するプログラムは OPT=B と同じ

## OPT=E の設定に伴う副作用について

 7月13日よりOPT・Bに変更される現在のFORTRAN 77 EX/VPの最適化オプションの省略値 OPT=E は, 以下に示す(1),(2)の副作用の伴う可能性のある最適化を行っています. もちろん, できるだけ副作用が生じない範囲に限定された最適化であり,実際に副作用が発生する確率は極

めてすくないと考えられます.また,コンパイラオプション OPTMSG を指定することで副作用の 有無を示すメッセージを出力させることができます. OPTMSG の設定方法は同ニュース[5] 掲載の 例題を参照して下さい.

副作用(1):OPT・Eを指定した場合,不変式の先行評価を行います.この場合,プログラムの 論理上実行されないはずの命令が実行され,エラーになる場合があります. ただし,計算結果およびその精度には影響はありません.

【例】

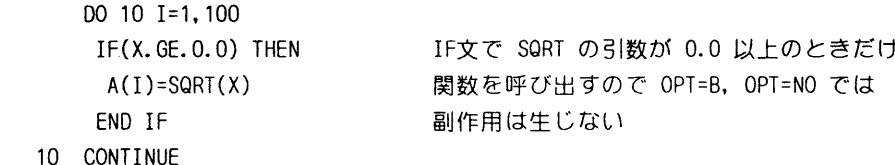

最適化後のソースイメージ

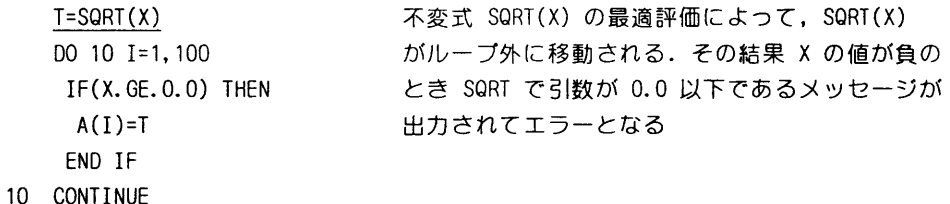

 対策としてOPT・BまたはOPT・NOを設定して最適化レベルを下げるか, OPT・Eのままコンパ イルオプションでXOPT(NOPREEX)と指定することでエラーを回避できる. (XOPTについては[1]の p386一を参照下さい)

副作用(2):同じくOPT・Eを指定した場合,演算評価方法の変更によって計算誤差に影響が生 じることがあります.また,非常にまれに指数桁あふれなどの演算例外が発生する ことがあります.

【例】

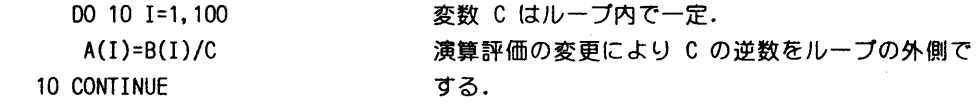

最適化後のソースイメージ

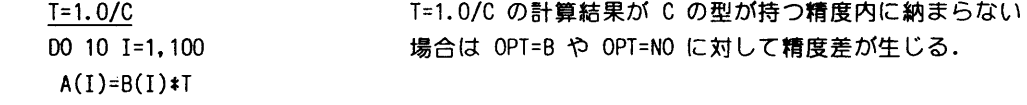

10 CONTINUE

【参考文献】

- 〔1]OS IV/MSP FORTRAN77 EX使用手引書Vl2用(79SP-5031-1)富士通(株)
- [2]竹生政資・新コンパイラ「FORTRAN77 EX」について 九州大学大型計算機センター広報,VOL.24, No.5,1991, pp523-540. [3] FORTRAN77 新コンパイラの公開について
	- 九州大学大型計算機センターニュース,No.450,1991, pp4-8.
- [4]FORTRAN使用法・講習会テキスト,1992年版.
	- (1992年5月12日実施済み)
- [5]FORTRAN77 EX/VPコンパイラ・最適化オプション省略値変更のお知らせ 九州大学大型計算機センターニュース, No. 463 (本号), 1992.

 (ライブラリ室 内線2509) e-mai1:f70029a@kyu-cc. cc. kyushu-u. ac. jp

在 学術情報ネットワーク・アクセスポイントからの接続変更について

電話回線から学術情報ネットワークのアクセスポイントを経由して当センターのTSSと接続 する方法において,呼び出し先加入者番号が変更になりましたのでお知らせします.

> ,这是一个人的人,我们也不会有什么样的。而且,我们也不会有什么样的。而且,我们也不会有什么样的。而且,我们也不会有什么样的。而且,我们也不会有什么样的。 加入者番号 981-2000 981-6100

接続例)北海道地区から九州大学大型計算機センターを利用する場合

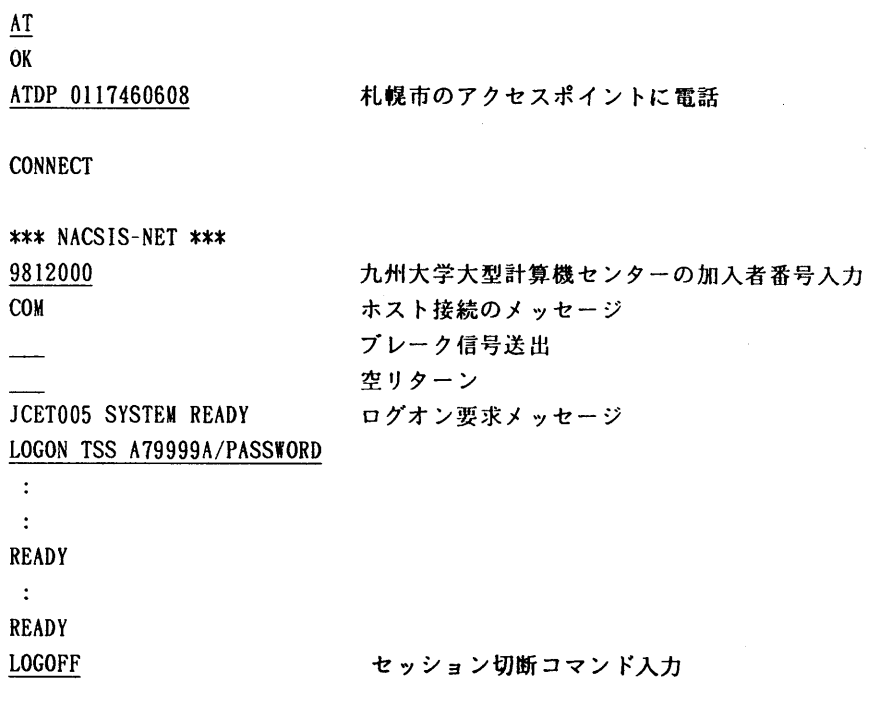

なお, 詳細については, センターニュース No. 429 号を参照して下さい.

# (ネットワーク掛 内線2543)

7. 電子メール講習会の開催について

 標記講習会を下記の要領で開催いたします.希望者は,共同利用掛(内線2532)にお申し 込み下さい.

記

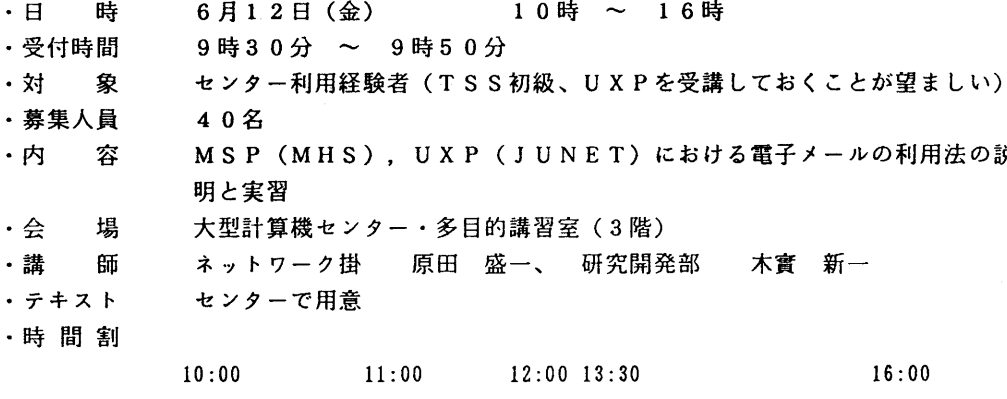

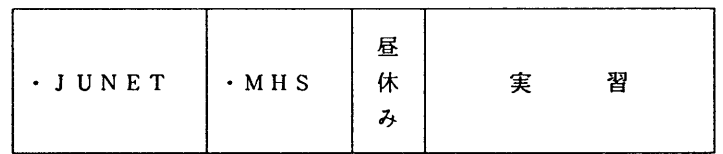

· 申込期間 5月29日 (金) ~ 6月4日 (木)

(なお,募集定員に達し次第締め切ります.)